# Read Kindle

# PRACTICAL SHAREPOINT 2010 BRANDING AND CUSTOMIZATION

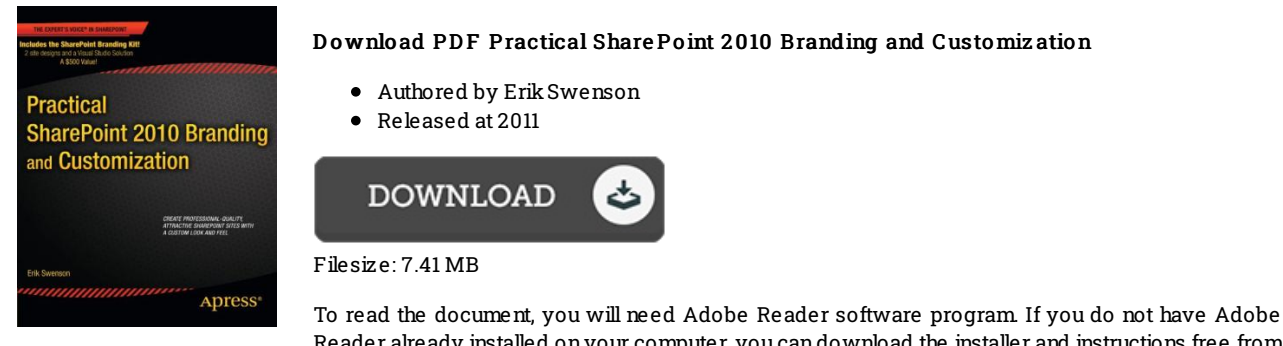

Reader already installed onyour computer, you candownload the installer and instructions free from the Adobe Web site. You might obtain and save it to the laptop or computer for in the future read through. You should clickthis linkabove to download the file.

## Re vie ws

A top quality publication along with the typeface applied was exciting to read through. It can be rally interesting throgh reading through time. Your life period will be enhance once you full reading this article book.

### -- Pro f. Demo nd McClure

Just no words to explain. it was actually writtern quite perfectly and valuable. Your daily life period will be convert as soon as you total looking at this pdf.

### -- Mr. Bro <sup>o</sup> k Marquardt Jr.

A must buy book if you need to adding benefit. It really is writter in straightforward words and not difficult to understand. I am just pleased to let you know that here is the best ebook i have got read through in my individual daily life and may be he best book for ever. -- Prof. Charles Boehm